# **Rechnen mit PHP**

## Grundrechenarten

$$
+, -, *, /
$$

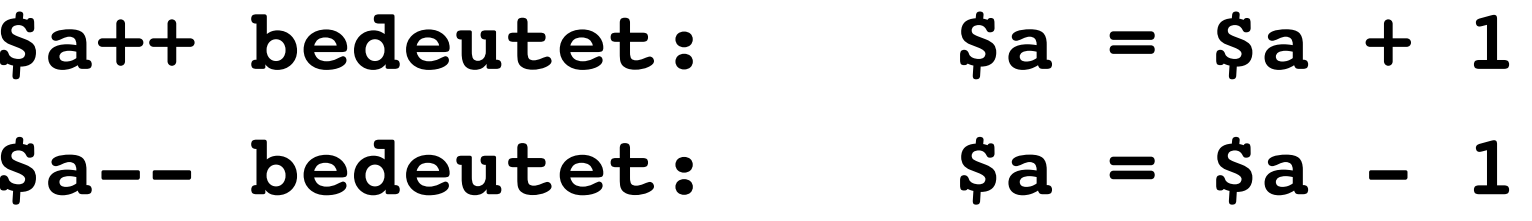

#### **Beispiele**

```
\text{Sa} = 239;$b = 102;$product = $a * $b;$summe = $a + $b;echo "$a mit $b multipliziert ergibt $produkt<br />>/n";
echo "$a mit $b addiert ergibt $summe";
```

```
$alterPerson1 = 17;
$alterPerson2 = 19;
$alterGesamt = $alterPerson1 + $alterPerson2;
echo "Gemeinsam sind sie $alterGesamt Jahre alt.";?>
```
#### **Beispiel mit Array**

```
$a1terPerson = array(17, 19, 21);
```
 $$aIterGesamt = $aIterPerson[0] + $aIterPerson[2];$ 

echo "Gemeinsam sind sie \$alterGesamt Jahre alt.";

### **Ergebnisse runden mit round()**

```
round($variable, NACHKOMMASTELLEN)
rundet eine Variable auf eine beliebige Anzahl Nachkommastellen
```

```
$nettobetrag = 15.96638655;$nettobetragGerundet = round($nettobetrag, 2);
// rundet $nettobetrag auf 2 Nachkommastellen
echo "Nach Abzug der Mehrwertsteuer bezahlen Sie
$nettobetragGerundet Euro.";
```
*Ausgabe:)* Nach Abzug der Mehrwertsteuer bezahlen Sie 15.97 Euro.

## **Nachkommastellen erzwingen mit number\_format()**

```
number format(zahl, nachkommastellen, 10er, 1000er)
erzwingt nachkommastellen Nachkommastellen
```

```
$nettobetrag = 15.90;
$nettobetragNachkomma = 
        number format($nettobetrag, 2, ',', '');
// erzwingt zwei Nachkommastelle
  Ausgabe wird sein: 15.90 (statt 15.9)
```
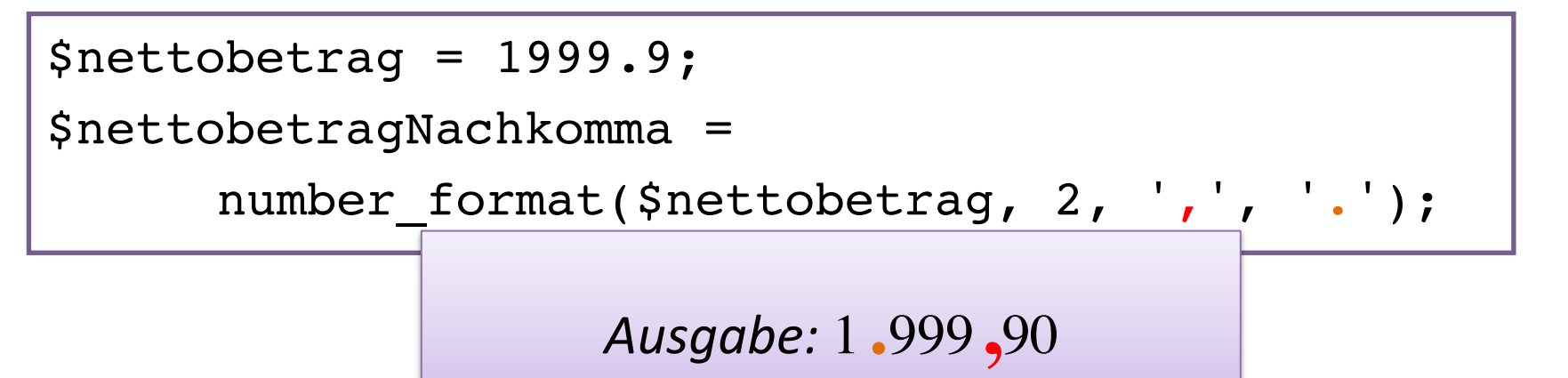